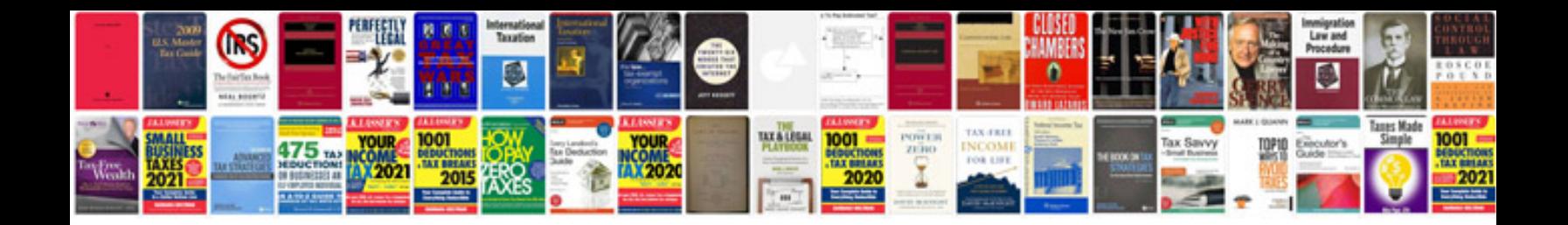

**Zf parts catalog**

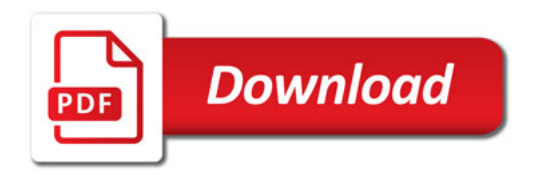

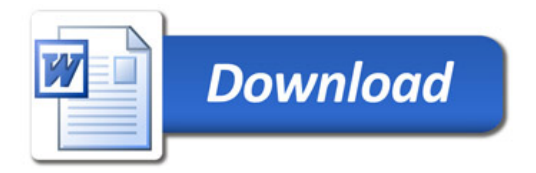